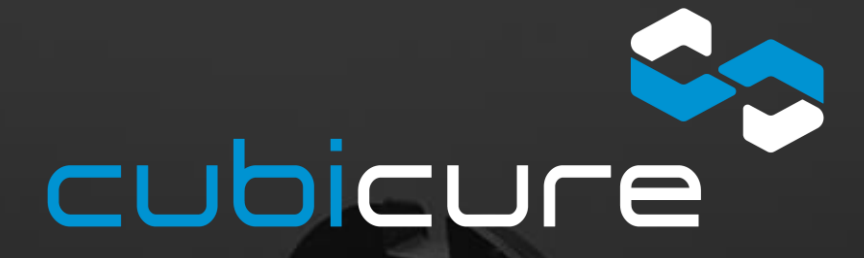

## support@cubicure.com **CSS-Software Digital preparation workflow for additive manufacturing with CSS and Hot lithography**

#### **General Workflow** cubicure STL-model **Alti Stores**  $\mathcal{N}(\mathcal{M})$  $\begin{minipage}{0.5\textwidth} \begin{minipage}{0.9\textwidth} \begin{itemize} \begin{itemize} \begin{itemize} \begin{itemize} \end{itemize} \end{itemize} \end{itemize} \end{itemize} \end{minipage} \begin{minipage}{0.9\textwidth} \begin{itemize} \begin{itemize} \end{itemize} \end{itemize} \end{minipage} \begin{minipage}{0.9\textwidth} \begin{itemize} \end{itemize} \end{minipage} \begin{minipage}{0.9\textwidth} \begin{itemize} \end{itemize} \end{minipage} \begin{minipage}{0.9\textwidth} \begin{itemize} \end{itemize}$ CLI-model **CSS** Job creation  $\bigcap$ es.  $\mathbb{Z}$ printing UV-light Post curing **cleaning** cleaning

#### 2

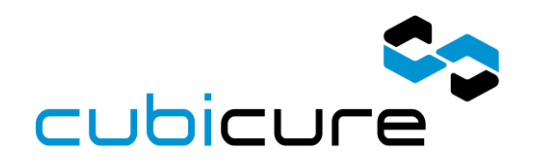

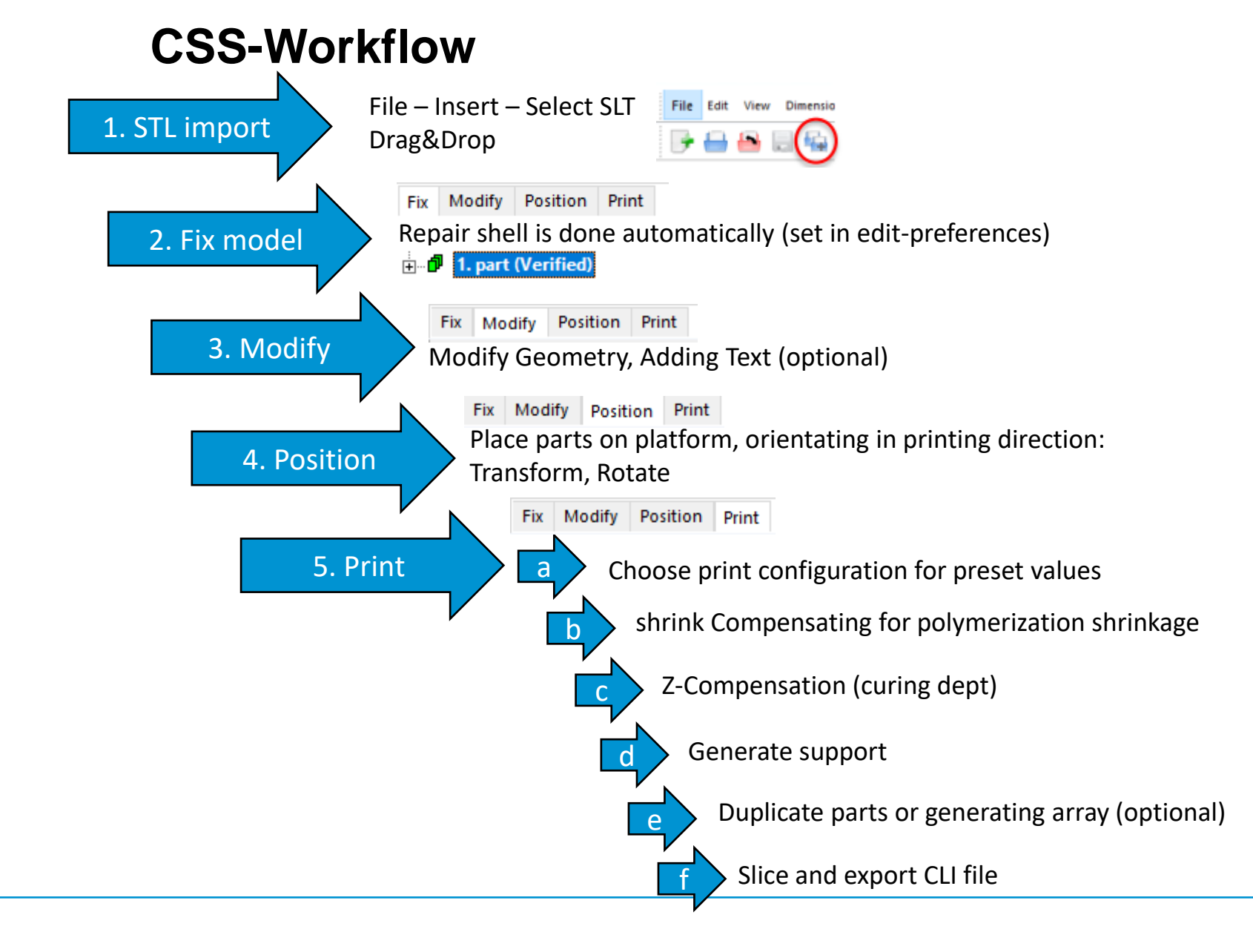

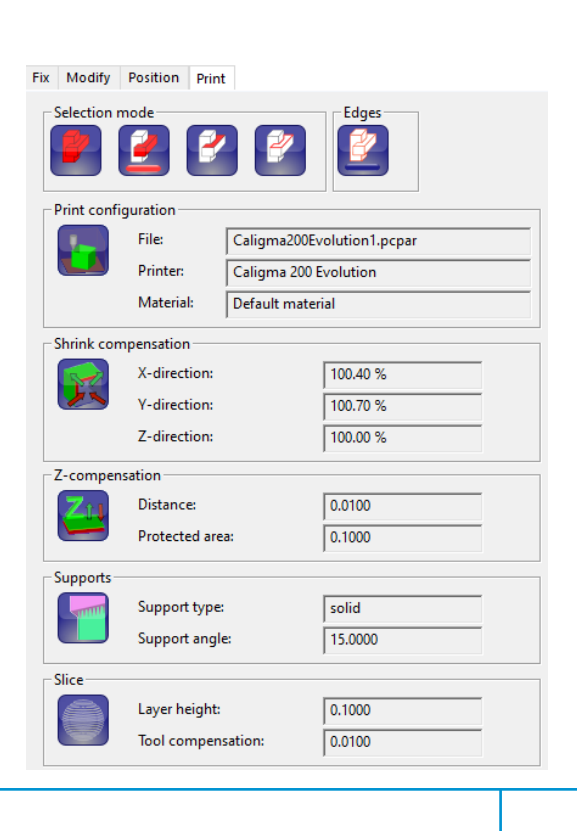

### **Overview**

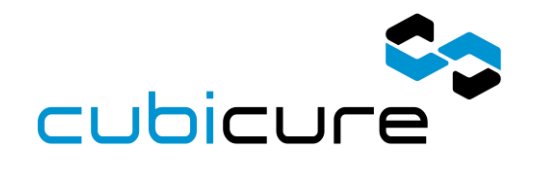

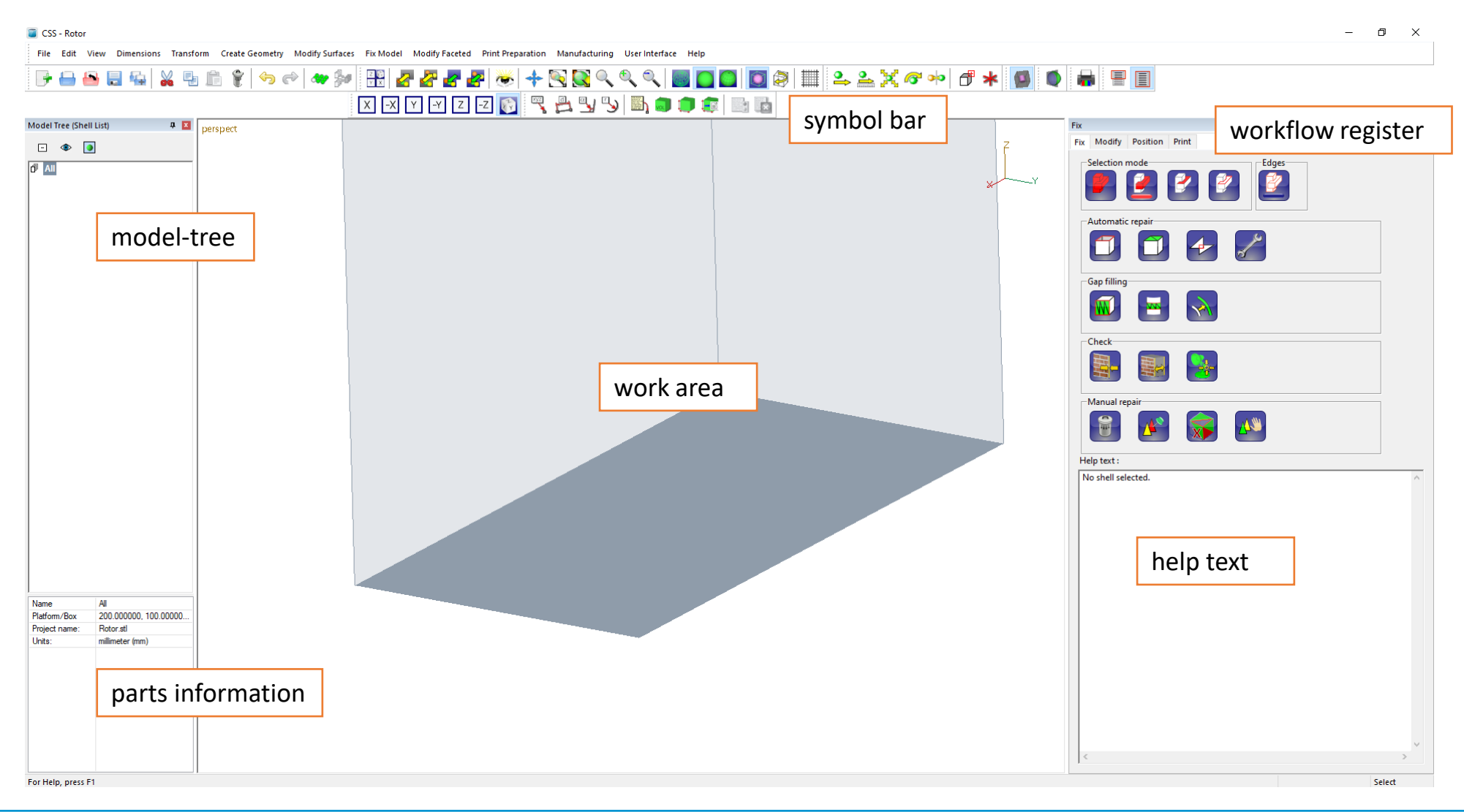

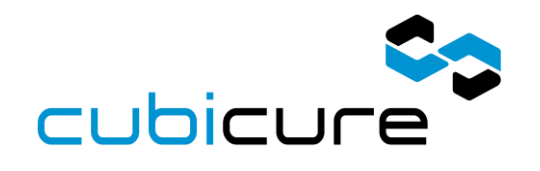

## **Edit >> Preferences**

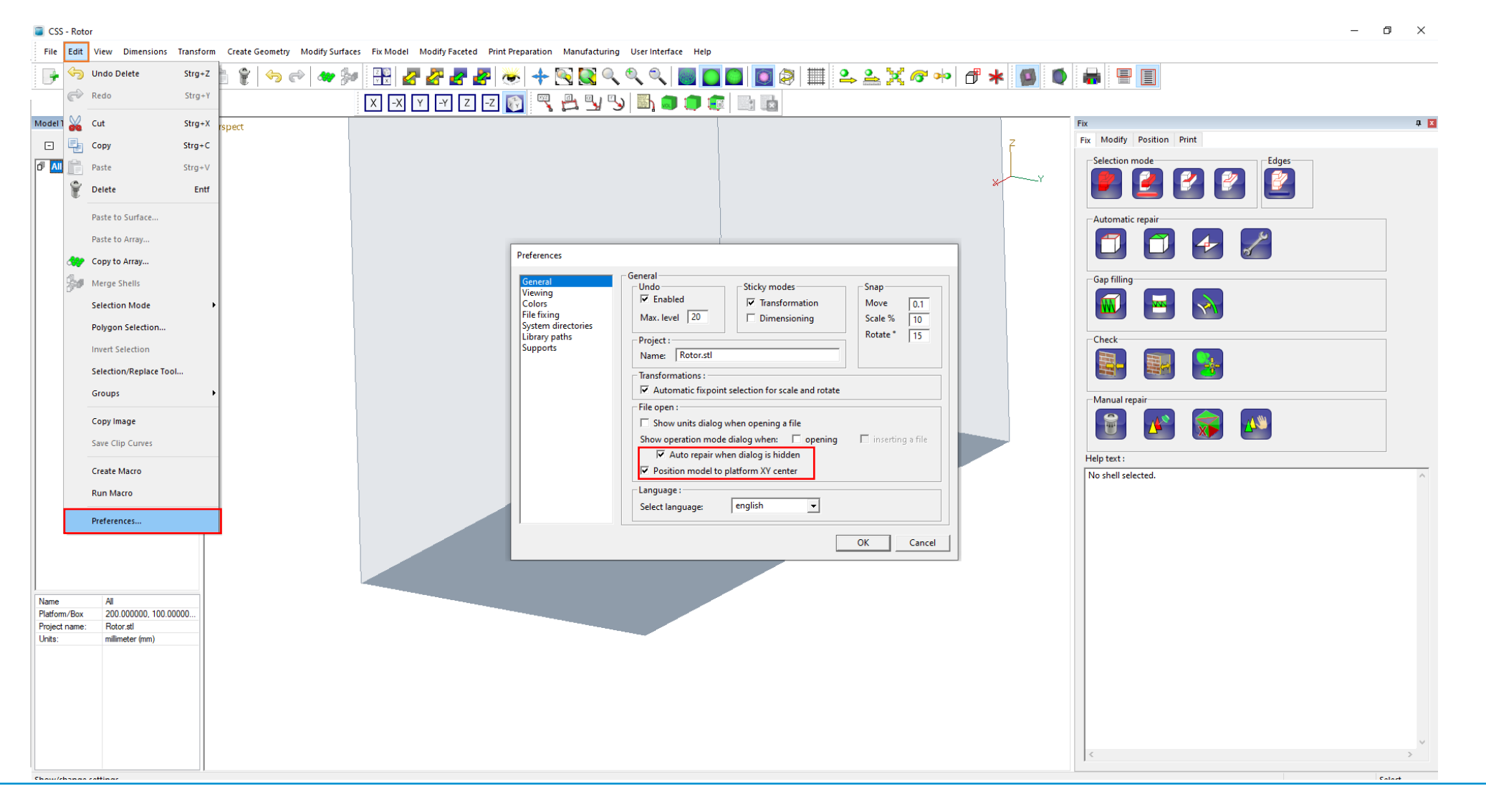

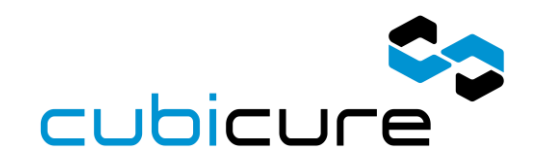

## **User interface >> Edit shotcuts**

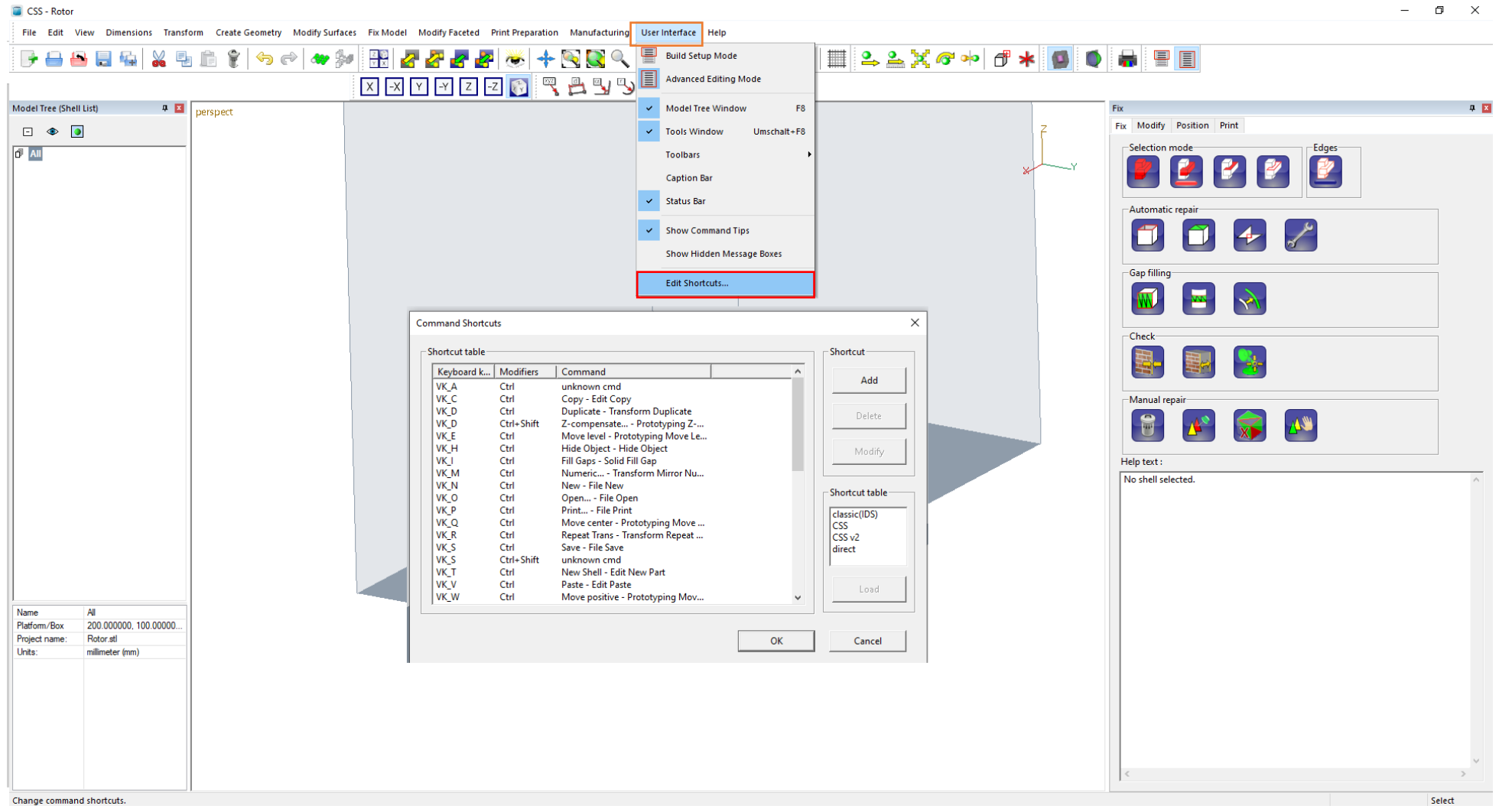

## **Curing dept**

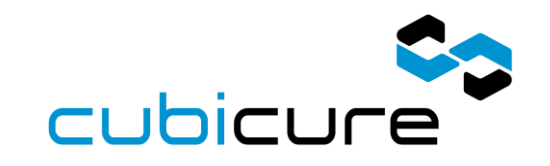

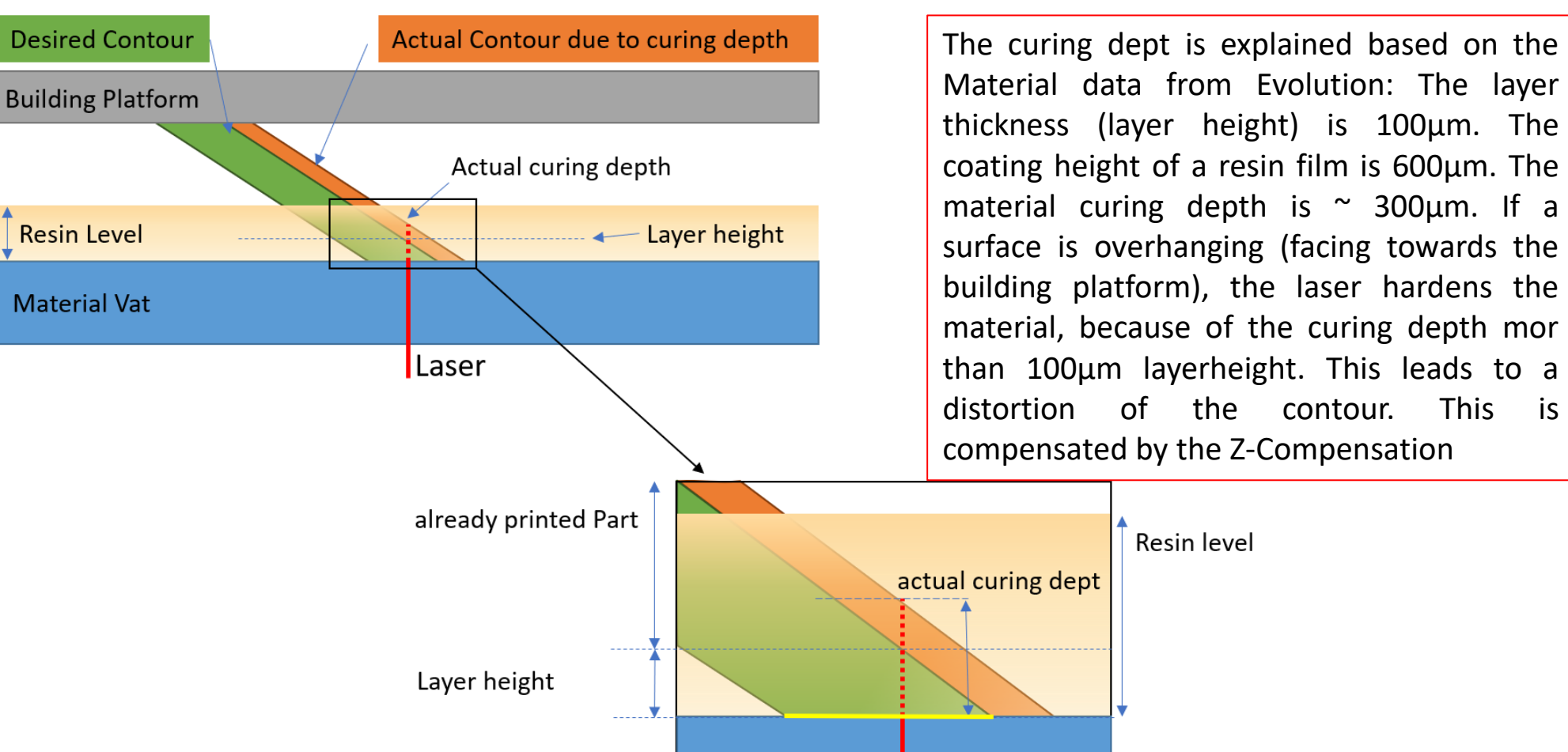

Material data from Evolution: The layer thickness (layer height) is 100µm. The coating height of a resin film is 600µm. The material curing depth is  $\sim$  300 $\mu$ m. If a surface is overhanging (facing towards the building platform), the laser hardens the material, because of the curing depth mor than 100µm layerheight. This leads to a distortion of the contour. This is compensated by the Z-Compensation

## **Curing dept**

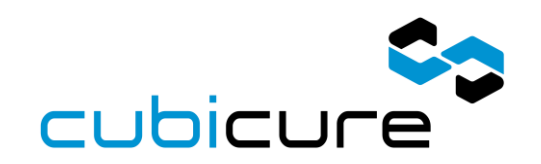

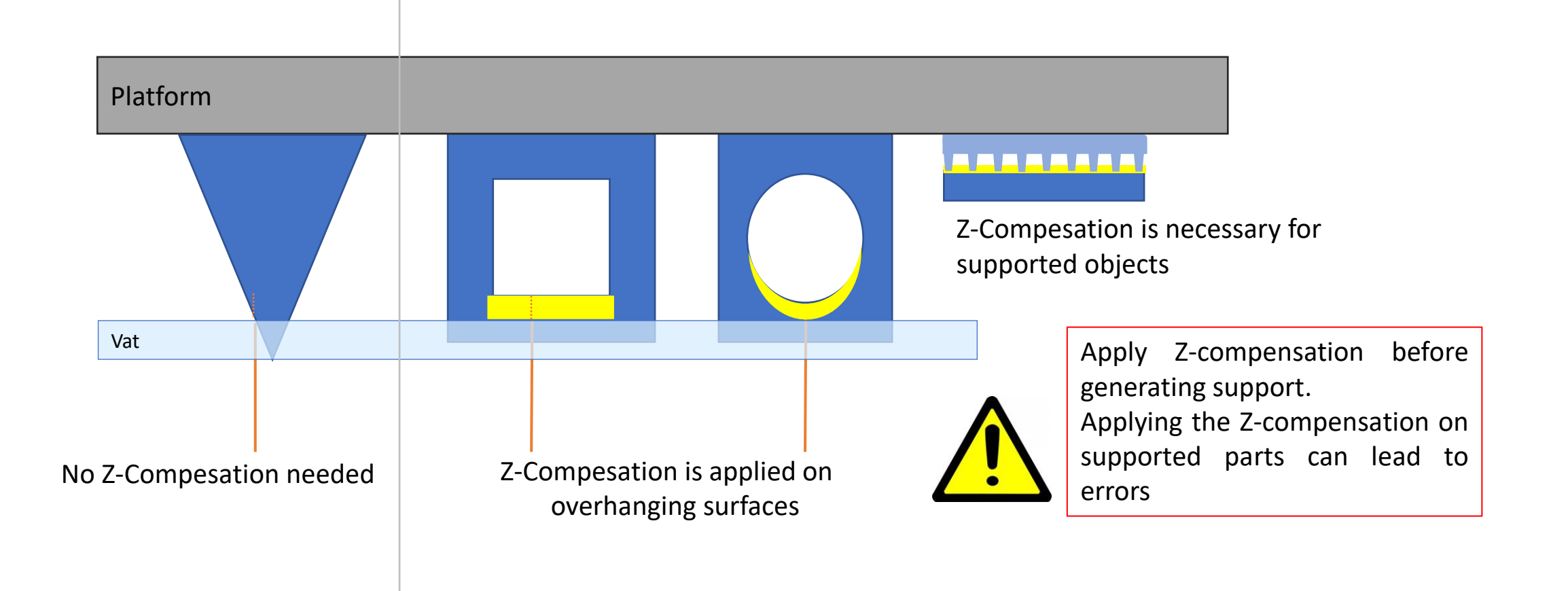

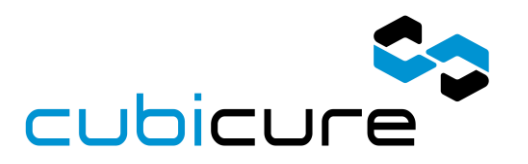

## **Tool-Compensation**

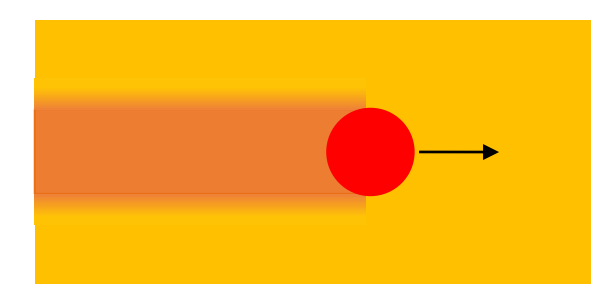

The laserspot is 18µm (FWHM) Overpolymerisation occurs on each side Dependend on engery density and resin reactivity

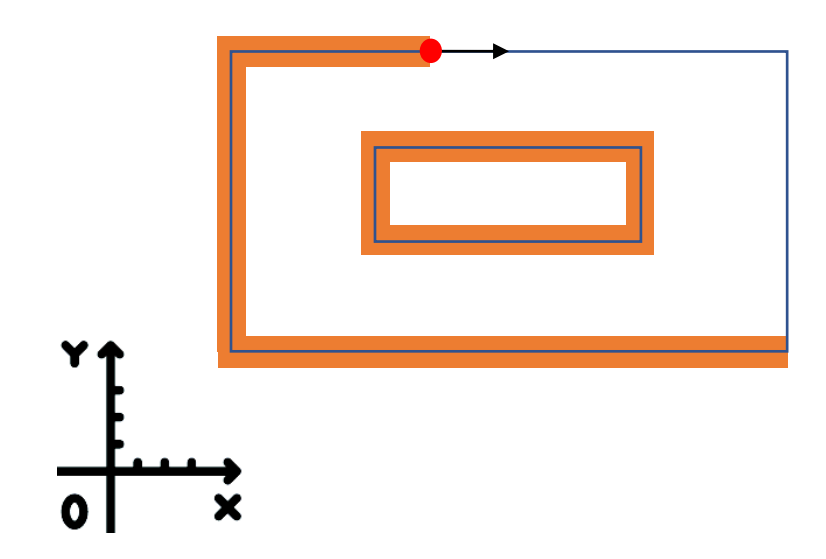

This leads to inaccuracy of the part´s dimensions:

- Outer conturs get bigger
- Inner contur get smaller

# **printing polymers performance**

#### **Questions**

support@cubicure.com

**www.cubicure.com**

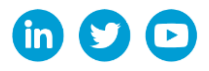